## **Icon Catalog**

You can buy the icons separately. To do it, click on the icon in the catalog, then click on «Add to Cart» under the variants you like. Selected icons are displayed in the shopping cart.

By clicking «Back to Catalog» you can return to the catalog to continue icon selection. To finish an order click on «Order selected icons» under the shopping cart.

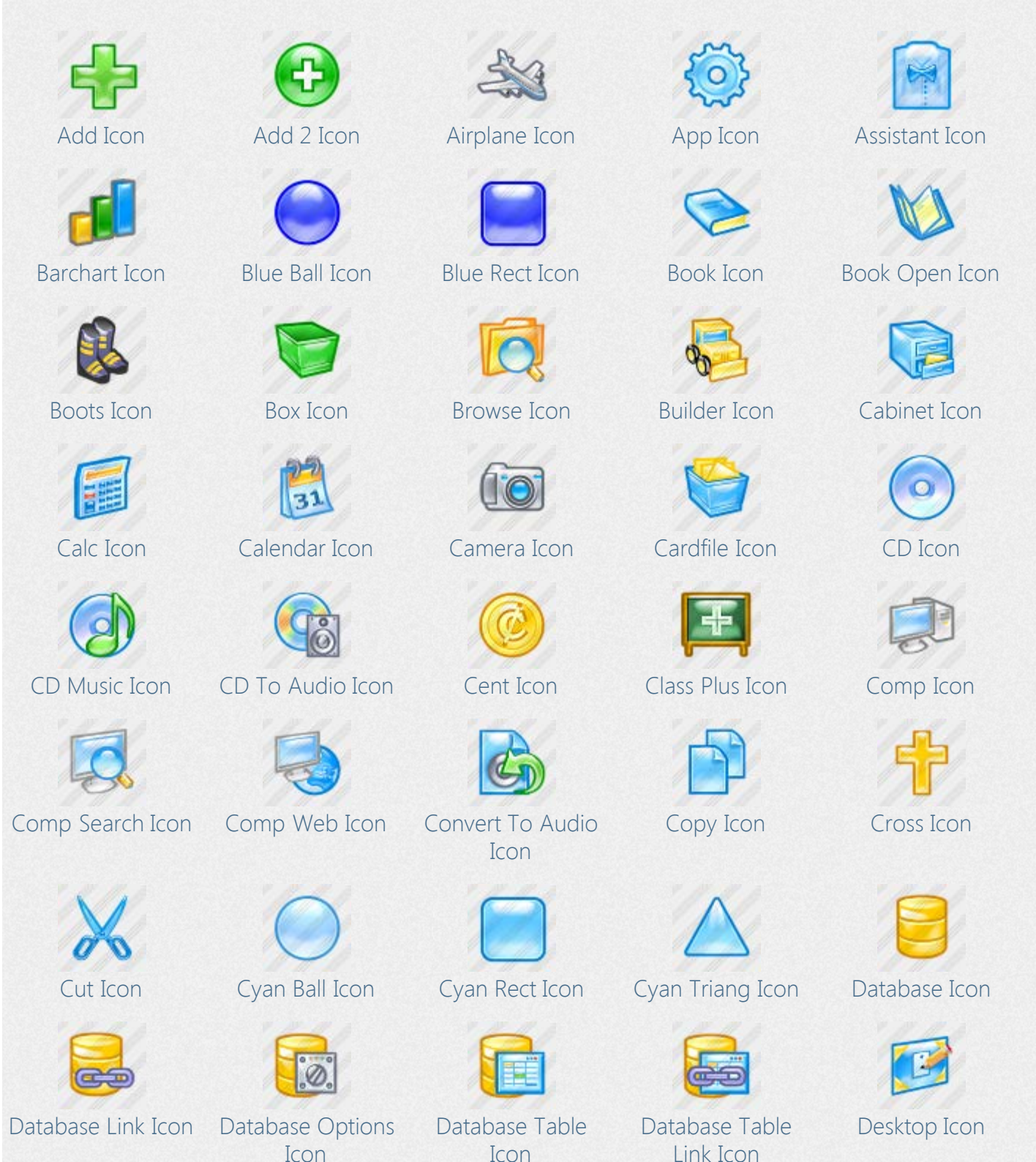

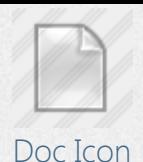

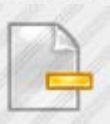

[Doc Delete 2 Icon](http://www.awicons.com/stock-icons/aqua/doc-delete2/) [Doc Edit Icon](http://www.awicons.com/stock-icons/aqua/doc-edit/) [Doc Favor Icon](http://www.awicons.com/stock-icons/aqua/doc-favor/) [Doc History Icon](http://www.awicons.com/stock-icons/aqua/doc-history/) [Doc Refresh Icon](http://www.awicons.com/stock-icons/aqua/doc-refresh/)

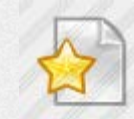

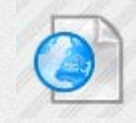

[Doc Web 2 Icon](http://www.awicons.com/stock-icons/aqua/doc-web2/) [Dollar Icon](http://www.awicons.com/stock-icons/aqua/dollar/) [Dollar 2 Icon](http://www.awicons.com/stock-icons/aqua/dollar2/) [Doors Icon](http://www.awicons.com/stock-icons/aqua/doors/) [Down Icon](http://www.awicons.com/stock-icons/aqua/down/)

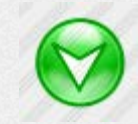

[Down 2 Icon](http://www.awicons.com/stock-icons/aqua/down2/) [Dummy Icon](http://www.awicons.com/stock-icons/aqua/dummy/) [Dvd Icon](http://www.awicons.com/stock-icons/aqua/dvd/) [Email Icon](http://www.awicons.com/stock-icons/aqua/email/) [Email 2 Icon](http://www.awicons.com/stock-icons/aqua/email2/)

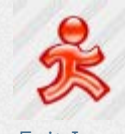

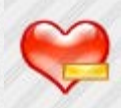

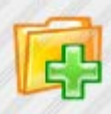

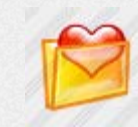

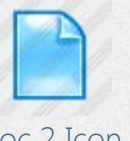

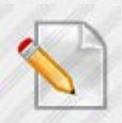

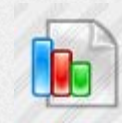

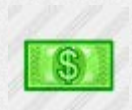

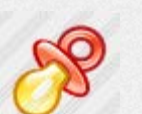

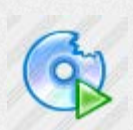

[Exit Icon](http://www.awicons.com/stock-icons/aqua/exit/) [Extract Audio Icon](http://www.awicons.com/stock-icons/aqua/extract-audio/) [Favor Icon](http://www.awicons.com/stock-icons/aqua/favor/) [Favor Add Icon](http://www.awicons.com/stock-icons/aqua/favor-add/) [Favor Edit Icon](http://www.awicons.com/stock-icons/aqua/favor-edit/)

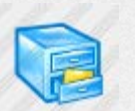

[Favor Remove Icon](http://www.awicons.com/stock-icons/aqua/favor-remove/) [File Manager Icon](http://www.awicons.com/stock-icons/aqua/file-manager/) [Find Icon](http://www.awicons.com/stock-icons/aqua/find/) [Folder Icon](http://www.awicons.com/stock-icons/aqua/folder/) [Folders Icon](http://www.awicons.com/stock-icons/aqua/folders/)

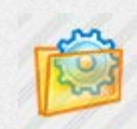

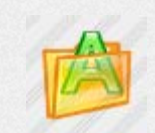

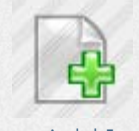

[Doc Icon](http://www.awicons.com/stock-icons/aqua/doc/) [Doc 2 Icon](http://www.awicons.com/stock-icons/aqua/doc2/) [Doc Add Icon](http://www.awicons.com/stock-icons/aqua/doc-add/) [Doc App Icon](http://www.awicons.com/stock-icons/aqua/doc-app/) [Doc Delete Icon](http://www.awicons.com/stock-icons/aqua/doc-delete/)

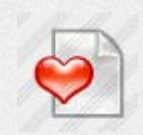

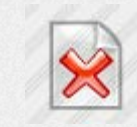

[Doc Star Icon](http://www.awicons.com/stock-icons/aqua/doc-star/) [Doc Stat Icon](http://www.awicons.com/stock-icons/aqua/doc-stat/) [Doc Stop Icon](http://www.awicons.com/stock-icons/aqua/doc-stop/) [Doc User Icon](http://www.awicons.com/stock-icons/aqua/doc-user/) [Doc Web Icon](http://www.awicons.com/stock-icons/aqua/doc-web/)

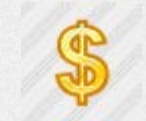

**DWD** 

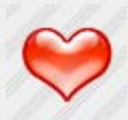

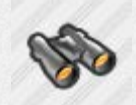

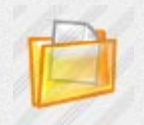

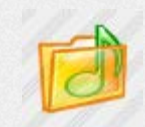

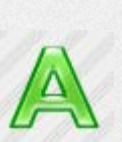

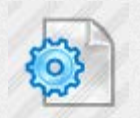

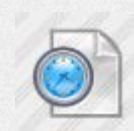

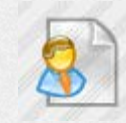

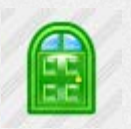

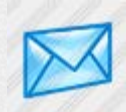

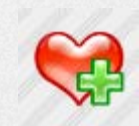

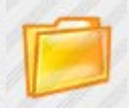

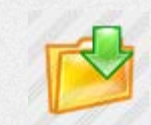

[Folder Add Icon](http://www.awicons.com/stock-icons/aqua/folder-add/) [Folder App Icon](http://www.awicons.com/stock-icons/aqua/folder-app/) [Folder Doc Icon](http://www.awicons.com/stock-icons/aqua/folder-doc/) [Folder Down Icon](http://www.awicons.com/stock-icons/aqua/folder-down/) [Folder Edit Icon](http://www.awicons.com/stock-icons/aqua/folder-edit/)

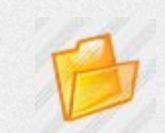

[Folder Favor Icon](http://www.awicons.com/stock-icons/aqua/folder-favor/) [Folder Font Icon](http://www.awicons.com/stock-icons/aqua/folder-font/) [Folder Music Icon](http://www.awicons.com/stock-icons/aqua/folder-music/) [Folder Open Icon](http://www.awicons.com/stock-icons/aqua/folder-open/) [Folder Remove](http://www.awicons.com/stock-icons/aqua/folder-remove/)

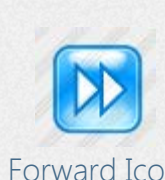

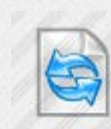

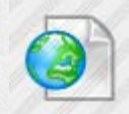

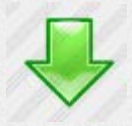

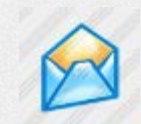

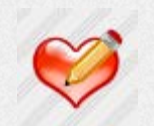

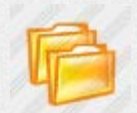

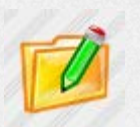

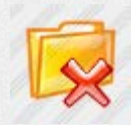

[Icon](http://www.awicons.com/stock-icons/aqua/folder-remove/)

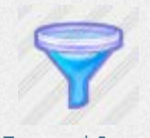

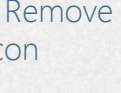

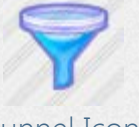

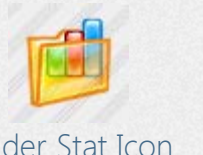

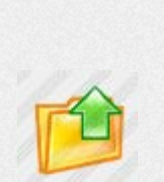

[Folder Stat Icon](http://www.awicons.com/stock-icons/aqua/folder-stat/) [Folder Up Icon](http://www.awicons.com/stock-icons/aqua/folder-up/) [Font Icon](http://www.awicons.com/stock-icons/aqua/font/) [Forward Icon](http://www.awicons.com/stock-icons/aqua/forward/) [Funnel Icon](http://www.awicons.com/stock-icons/aqua/funnel/)

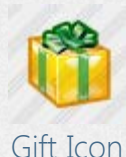

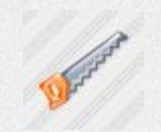

[Hand Saw Icon](http://www.awicons.com/stock-icons/aqua/hand-saw/) [Harddisc Icon](http://www.awicons.com/stock-icons/aqua/harddisc/) [Help Icon](http://www.awicons.com/stock-icons/aqua/help/) [History Icon](http://www.awicons.com/stock-icons/aqua/history/) [Home Icon](http://www.awicons.com/stock-icons/aqua/home/)

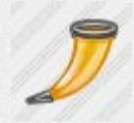

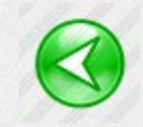

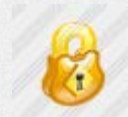

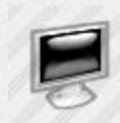

[Monitor Off Icon](http://www.awicons.com/stock-icons/aqua/monitor-off/) [Music Icon](http://www.awicons.com/stock-icons/aqua/music/) [Music 2 Icon](http://www.awicons.com/stock-icons/aqua/music2/) [Network Icon](http://www.awicons.com/stock-icons/aqua/network/) [Notebook Icon](http://www.awicons.com/stock-icons/aqua/notebook/)

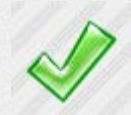

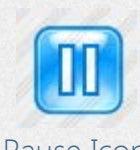

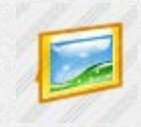

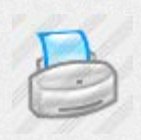

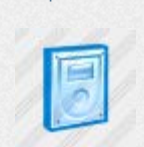

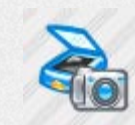

[Horn Icon](http://www.awicons.com/stock-icons/aqua/horn/) [Import Picture Icon](http://www.awicons.com/stock-icons/aqua/import-picture/) [Info Icon](http://www.awicons.com/stock-icons/aqua/info/) [Key Icon](http://www.awicons.com/stock-icons/aqua/key/) [Left Icon](http://www.awicons.com/stock-icons/aqua/left/)

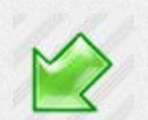

[Left 2 Icon](http://www.awicons.com/stock-icons/aqua/left2/) [Left Down Icon](http://www.awicons.com/stock-icons/aqua/left-down/) [Left Right Icon](http://www.awicons.com/stock-icons/aqua/left-right/) [Left Up Icon](http://www.awicons.com/stock-icons/aqua/left-up/) [Library Icon](http://www.awicons.com/stock-icons/aqua/library/)

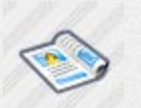

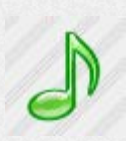

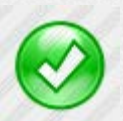

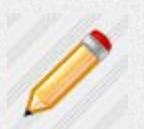

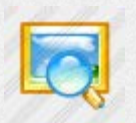

[Picture 2 Icon](http://www.awicons.com/stock-icons/aqua/picture2/) [Picture Preview](http://www.awicons.com/stock-icons/aqua/picture-preview/) [Icon](http://www.awicons.com/stock-icons/aqua/picture-preview/)

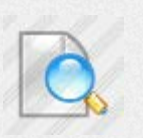

[Printer Icon](http://www.awicons.com/stock-icons/aqua/printer/) [Print Preview Icon](http://www.awicons.com/stock-icons/aqua/print-preview/) [Recycle Icon](http://www.awicons.com/stock-icons/aqua/recycle/) [Recycle Full Icon](http://www.awicons.com/stock-icons/aqua/recycle-full/) [Redo Icon](http://www.awicons.com/stock-icons/aqua/redo/)

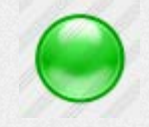

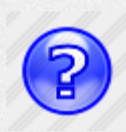

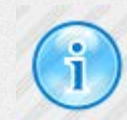

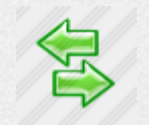

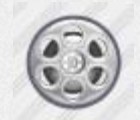

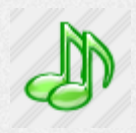

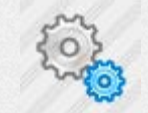

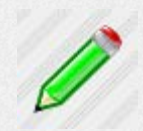

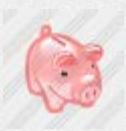

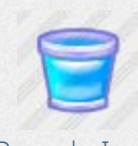

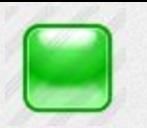

[Gift Icon](http://www.awicons.com/stock-icons/aqua/gift/) [Graph Icon](http://www.awicons.com/stock-icons/aqua/graph/) [Green Ball Icon](http://www.awicons.com/stock-icons/aqua/green-ball/) [Green Rect Icon](http://www.awicons.com/stock-icons/aqua/green-rect/) [Green Triang Icon](http://www.awicons.com/stock-icons/aqua/green-triang/)

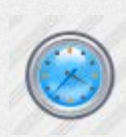

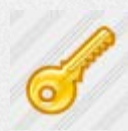

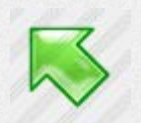

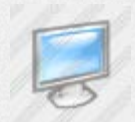

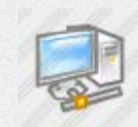

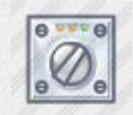

[Ok Icon](http://www.awicons.com/stock-icons/aqua/ok/) [Ok 2 Icon](http://www.awicons.com/stock-icons/aqua/ok2/) [Options Icon](http://www.awicons.com/stock-icons/aqua/options/) [Options 2 Icon](http://www.awicons.com/stock-icons/aqua/options2/) [Paste Icon](http://www.awicons.com/stock-icons/aqua/paste/)

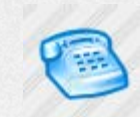

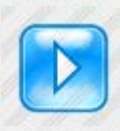

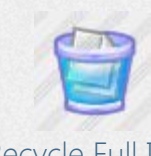

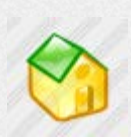

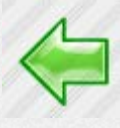

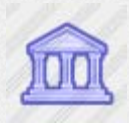

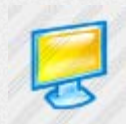

[Lock Icon](http://www.awicons.com/stock-icons/aqua/lock/) [Magazine Icon](http://www.awicons.com/stock-icons/aqua/magazine/) [Media Icon](http://www.awicons.com/stock-icons/aqua/media/) [Monitor Icon](http://www.awicons.com/stock-icons/aqua/monitor/) [Monitor 2 Icon](http://www.awicons.com/stock-icons/aqua/monitor2/)

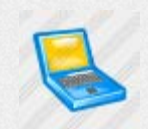

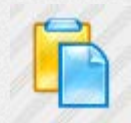

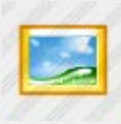

[Pause Icon](http://www.awicons.com/stock-icons/aqua/pause/) [Pen Icon](http://www.awicons.com/stock-icons/aqua/pen/) [Pen 2 Icon](http://www.awicons.com/stock-icons/aqua/pen2/) [Phone Icon](http://www.awicons.com/stock-icons/aqua/phone/) [Picture Icon](http://www.awicons.com/stock-icons/aqua/picture/)

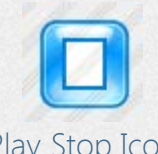

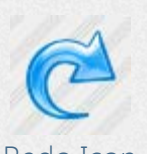

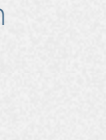

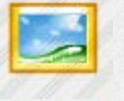

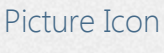

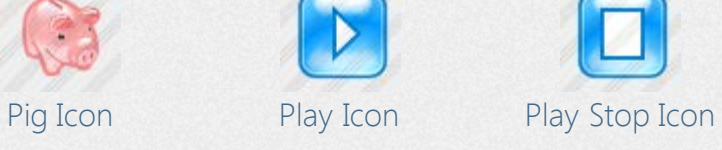

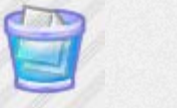

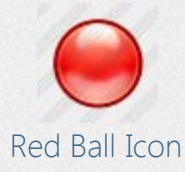

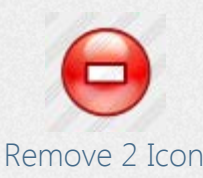

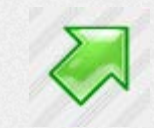

[Right Up Icon](http://www.awicons.com/stock-icons/aqua/right-up/) [Save Icon](http://www.awicons.com/stock-icons/aqua/save/) [Scaner Icon](http://www.awicons.com/stock-icons/aqua/scaner/) [Scroll Icon](http://www.awicons.com/stock-icons/aqua/scroll/) [Search Icon](http://www.awicons.com/stock-icons/aqua/search/)

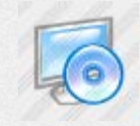

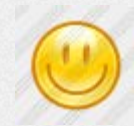

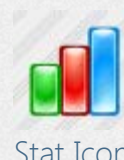

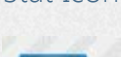

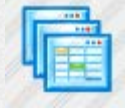

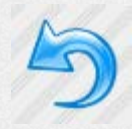

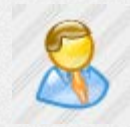

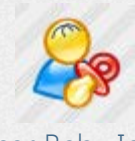

[User Baby Icon](http://www.awicons.com/stock-icons/aqua/user-baby/) [User Edit Icon](http://www.awicons.com/stock-icons/aqua/user-edit/) [User Remove Icon](http://www.awicons.com/stock-icons/aqua/user-remove/) [User Search Icon](http://www.awicons.com/stock-icons/aqua/user-search/) [Warning Icon](http://www.awicons.com/stock-icons/aqua/warning/)

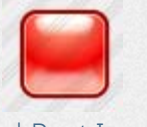

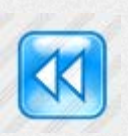

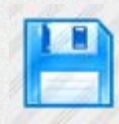

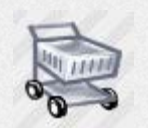

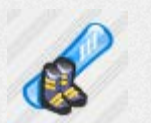

[Smile Icon](http://www.awicons.com/stock-icons/aqua/smile/) [Snowboard Icon](http://www.awicons.com/stock-icons/aqua/snowboard/) [Sound Icon](http://www.awicons.com/stock-icons/aqua/sound/) [Sql Icon](http://www.awicons.com/stock-icons/aqua/sql/) [Star Icon](http://www.awicons.com/stock-icons/aqua/star/)

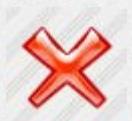

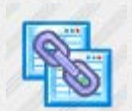

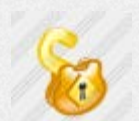

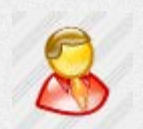

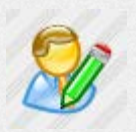

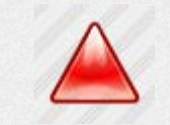

[Red Ball Icon](http://www.awicons.com/stock-icons/aqua/red-ball/) [Red Rect Icon](http://www.awicons.com/stock-icons/aqua/red-rect/) [Red Triang Icon](http://www.awicons.com/stock-icons/aqua/red-triang/) [Refresh Icon](http://www.awicons.com/stock-icons/aqua/refresh/) [Remove Icon](http://www.awicons.com/stock-icons/aqua/remove/)

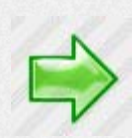

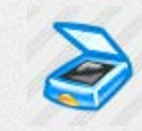

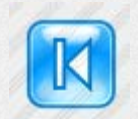

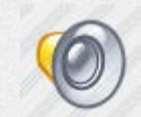

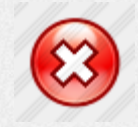

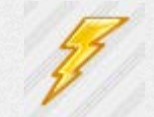

[Tables Icon](http://www.awicons.com/stock-icons/aqua/tables/) [Tables Link Icon](http://www.awicons.com/stock-icons/aqua/tables-link/) [Thunderbolt Icon](http://www.awicons.com/stock-icons/aqua/thunderbolt/) [Timer Icon](http://www.awicons.com/stock-icons/aqua/timer/) [Tools Icon](http://www.awicons.com/stock-icons/aqua/tools/)

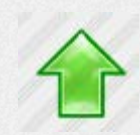

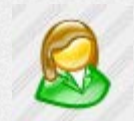

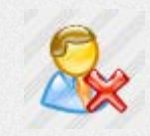

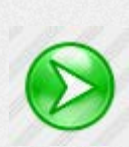

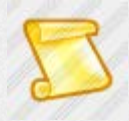

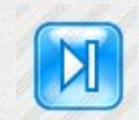

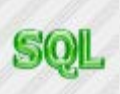

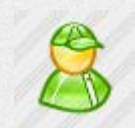

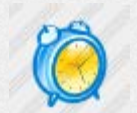

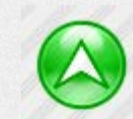

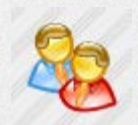

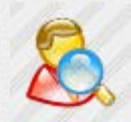

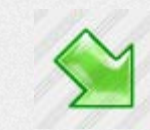

[Remove 2 Icon](http://www.awicons.com/stock-icons/aqua/remove2/) [Rewind Icon](http://www.awicons.com/stock-icons/aqua/rewind/) [Right Icon](http://www.awicons.com/stock-icons/aqua/right/) [Right 2 Icon](http://www.awicons.com/stock-icons/aqua/right2/) [Right Down Icon](http://www.awicons.com/stock-icons/aqua/right-down/)

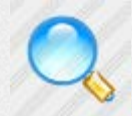

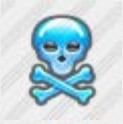

[Setup Icon](http://www.awicons.com/stock-icons/aqua/setup/) [Shopping Icon](http://www.awicons.com/stock-icons/aqua/shopping/) [Skip Back Icon](http://www.awicons.com/stock-icons/aqua/skip-back/) [Skip Forward Icon](http://www.awicons.com/stock-icons/aqua/skip-forward/) [Skull Bones Icon](http://www.awicons.com/stock-icons/aqua/skull-bones/)

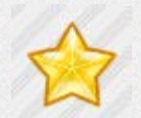

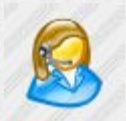

[Stat Icon](http://www.awicons.com/stock-icons/aqua/stat/) [Stop Icon](http://www.awicons.com/stock-icons/aqua/stop/) [Stop 2 Icon](http://www.awicons.com/stock-icons/aqua/stop2/) [Student Icon](http://www.awicons.com/stock-icons/aqua/student/) [Support Icon](http://www.awicons.com/stock-icons/aqua/support/)

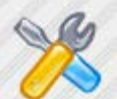

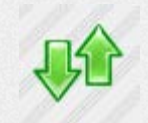

[Undo Icon](http://www.awicons.com/stock-icons/aqua/undo/) [Unlock Icon](http://www.awicons.com/stock-icons/aqua/unlock/) [Up Icon](http://www.awicons.com/stock-icons/aqua/up/) [Up 2 Icon](http://www.awicons.com/stock-icons/aqua/up2/) [Up Down Icon](http://www.awicons.com/stock-icons/aqua/up-down/)

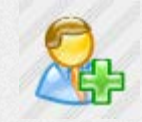

[User Icon](http://www.awicons.com/stock-icons/aqua/user/) [User 2 Icon](http://www.awicons.com/stock-icons/aqua/user2/) [User 3 Icon](http://www.awicons.com/stock-icons/aqua/user3/) [Users Icon](http://www.awicons.com/stock-icons/aqua/users/) [User Add Icon](http://www.awicons.com/stock-icons/aqua/user-add/)

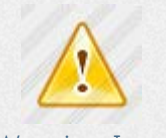

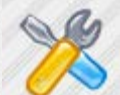

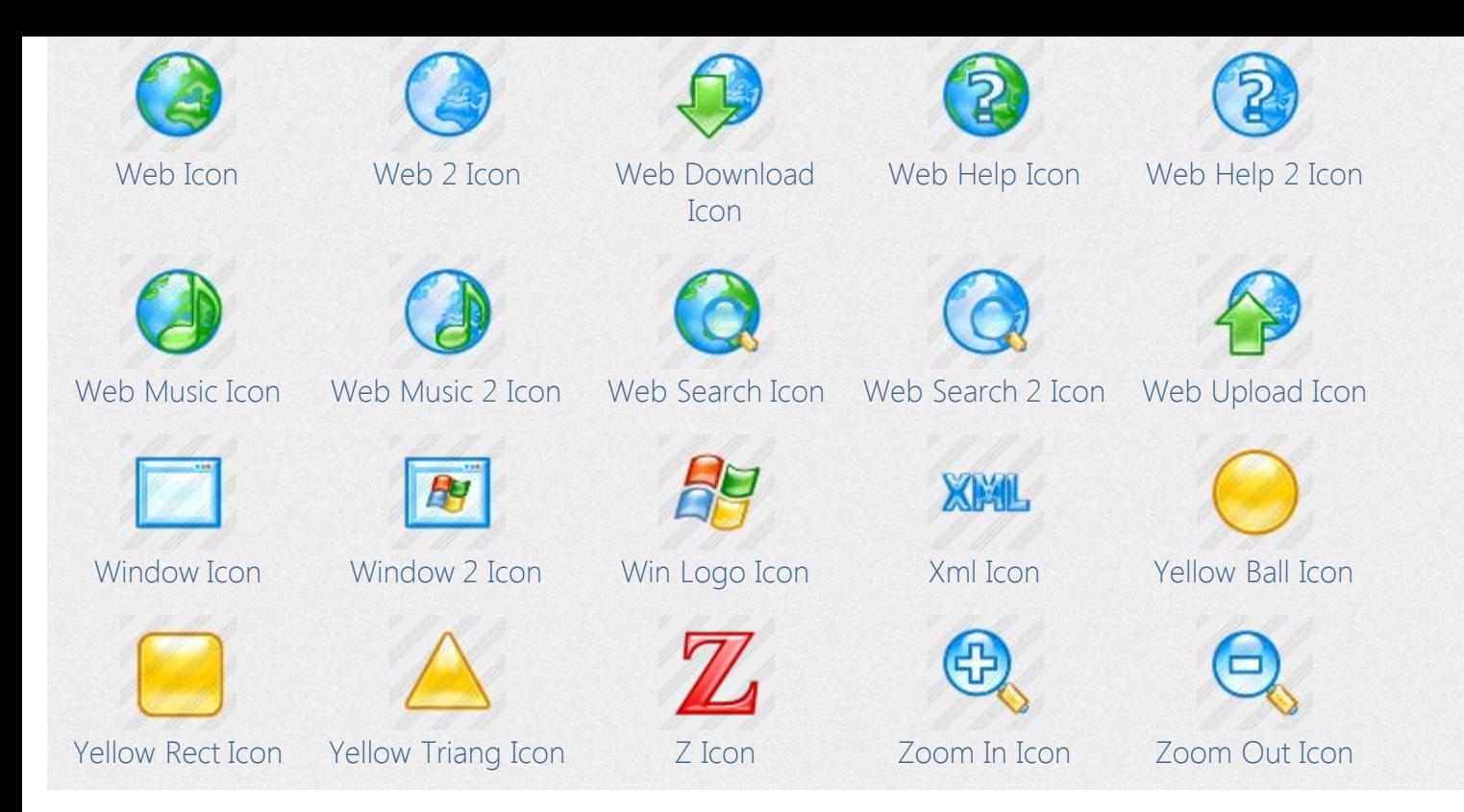